**Our next meeting is:**

**May 6th, 2014 — Tuesday** *at Creative Source (location details below)*

**6:30 PM — Socializing, news and announcements 7:00 PM — Presentations begin**

**This month's topic:**

# **iPHOTO FOR MAC**

**How to use iPhoto to organize, edit, export and beautify your photos to be presented by Roger Owens**

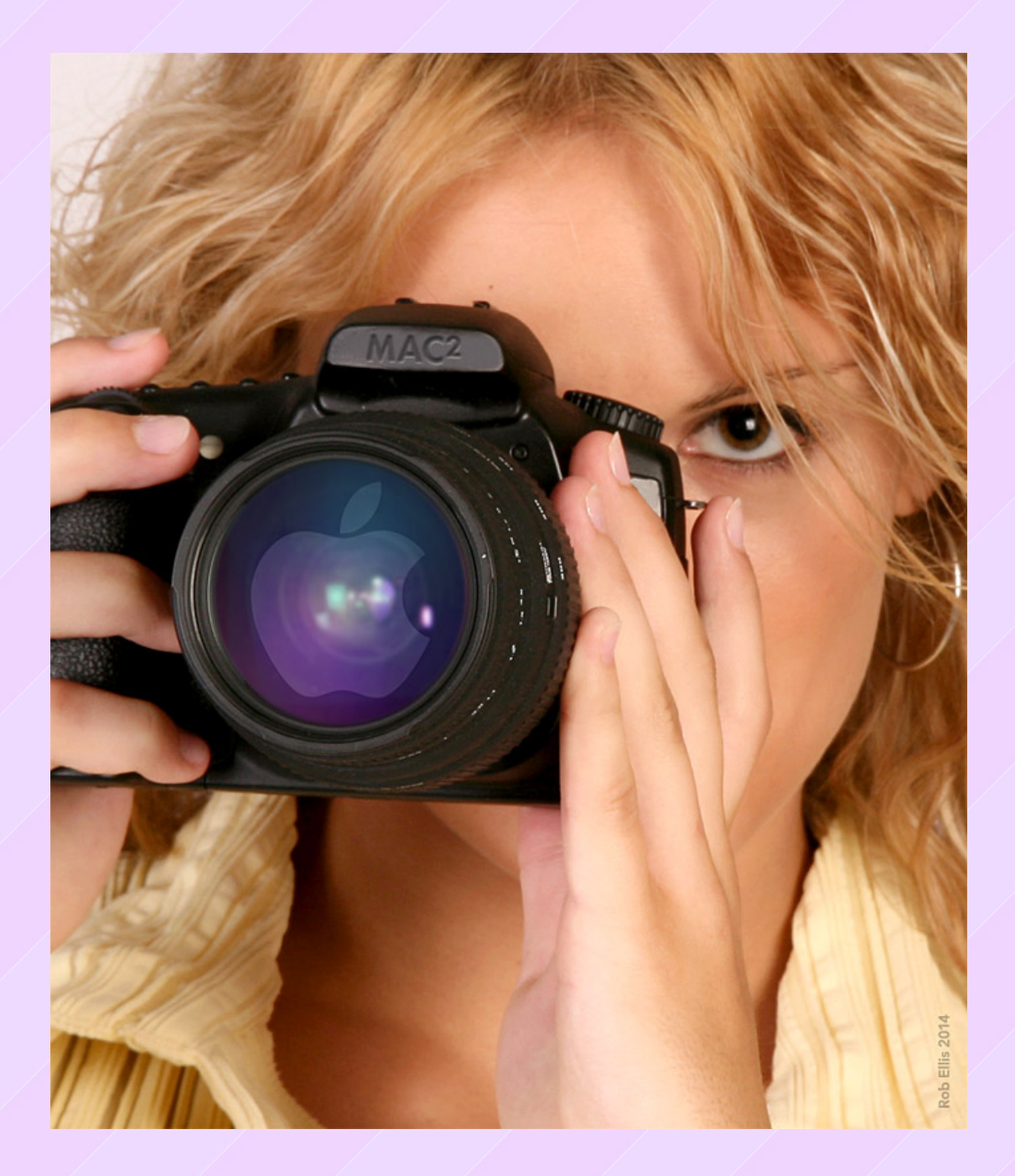

**Mathew Brady, Ansel Adams, Edward Weston, Diane Arbus, Richard Avedon, Henri Cartier-Bresson and Annie Leibovitz did not have iPhoto, but you do. Not every photographable scene makes it through your camera lens in a state of finished perfection. Overly bright or dark exposures, flash-induced red-eye and accidentally tilted cameras are but a few of the causes of flawed photos. There are many apps for Macintosh designed to help correct photos, but one of them is already on your Mac. With iPhoto you can straighten photos, adjust exposures and eliminate red-eye, and that is only the tip of the picture-perfect iceberg. On Tuesday, Roger will show how to do all that, plus how to use iPhoto to organize your many photos, make slideshows from them and export them as movies, and even create a beautiful, printed book of photos for your coffee table. With iPhoto, you may be able to pull off what you may have hoped to accomplish in the first place: the perfect shot.**

## **BACK TO MAC BASICS**

**In this segment, we focus on more fundamental skills, to make life a little easier for those who are trying to learn how to use their Macs. This month:**

#### **OS X'S LAUNCHPAD AND MISSION CONTROL**

**to be presented by Tom Davis**

**If you wish you had an easy visual overview of what apps are running on your Mac, including all their open windows, and an easy visual way to see and to start up all your installed apps, then we have good news; you already have these features. On Tuesday, Tom will focus on how to use Launchpad and Mission Control in OS X.**

### *OUR MEETING LOCATION:*

*Creative Source 4623 Everhard Rd NW Canton, OH 44718 330-497-5556*

#### *DIRECTIONS:*

*Creative Source is located in the Belden Village area, in the small plaza at the intersection of Belden Village Street and Everhard Road. Within the plaza, it is to the right of PetPeople.*

*For a map, along with options to get directions from anywhere, [please click here](http://maps.google.com/maps?f=q&source=s_q&hl=en&geocode=&q=Creative+Source+Canton+Ohio&aq=&sll=40.856279,-81.434355&sspn=0.049533,0.094414&vpsrc=6&ie=UTF8&hq=Creative+Source&hnear=Canton,+Stark,+Ohio&ll=40.855338,-81.427617&spn=0.024767,0.047207&t=m&z=15)*

*About Creative Source: Creative Source is a provider of high-quality design, print ads, posters, and impressive large-scale banners, signs, displays and floor decals. For more information, visit their website at [http://www.csforideas.com](http://www.csforideas.com/)*

\_\_\_\_\_\_\_\_\_\_\_\_\_\_\_\_\_\_\_\_\_\_\_\_\_\_\_\_\_\_\_

**Your photos are special to you, and you already have an app that can make them shine. Please join us on Tuesday to learn how to use iPhoto to organize your photos and to show them off in ways that will display them at their very best. And please feel free to bring a friend. See you there!**

*— Rob Ellis MAC2 Macintosh Users Group*